Name: Date: Class:

## **Engineering Drawing Components**

Include these components in your detailed engineering drawings.

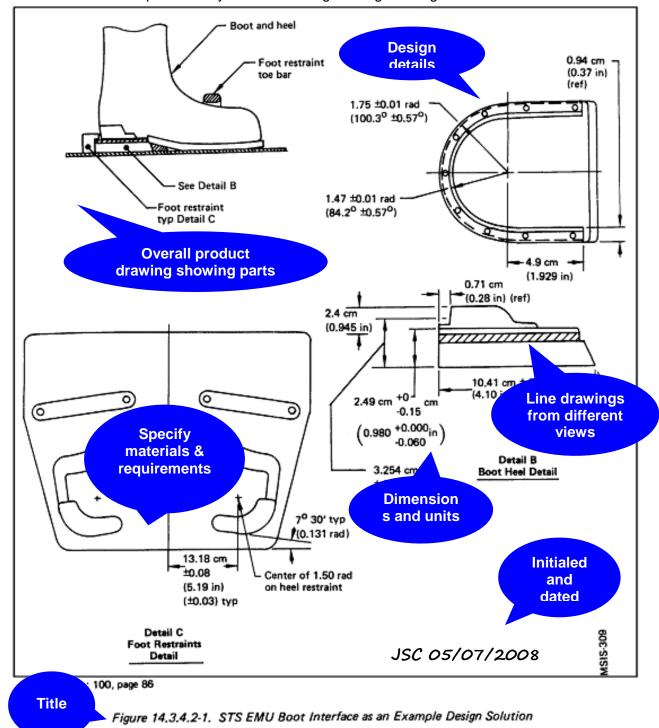

**Teach**Engineering.org

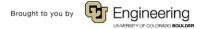

| Name: | Date: | Class: |
|-------|-------|--------|
|       |       |        |

Drawing source: NASA, <a href="http://msis.jsc.nasa.gov/images/Section14/Image368.gif">http://msis.jsc.nasa.gov/images/Section14/Image368.gif</a>

See more engineering drawings at:

http://msis.isc.nasa.gov/sections/section14.htm# 14.1 GENERAL EVA

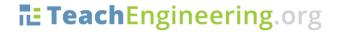

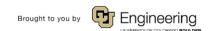